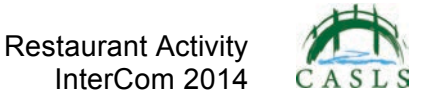

## **Restaurant Activity Sheet**

## **Brainstorm**

Work with a partner to think about where you search for restaurants when you are in an unfamiliar place.

# **While you are navigating Dazhongdianping.**

Search for top 3 restaurants and your top 3 dishes from each restaurant as a group. Be prepared to share with your classmates later.

#### **Screenshots**

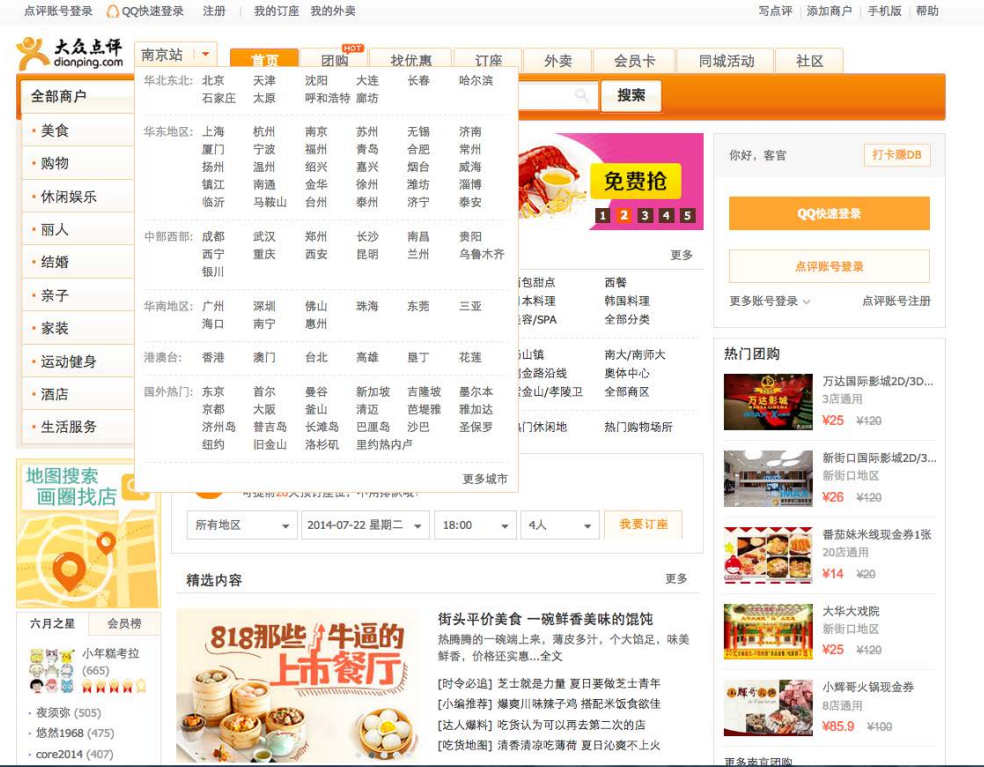

There is a pull down menu for users to choose which city they would like to explore. In this case, we use Nanjing.

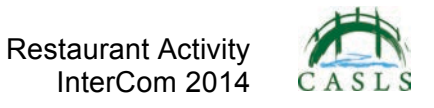

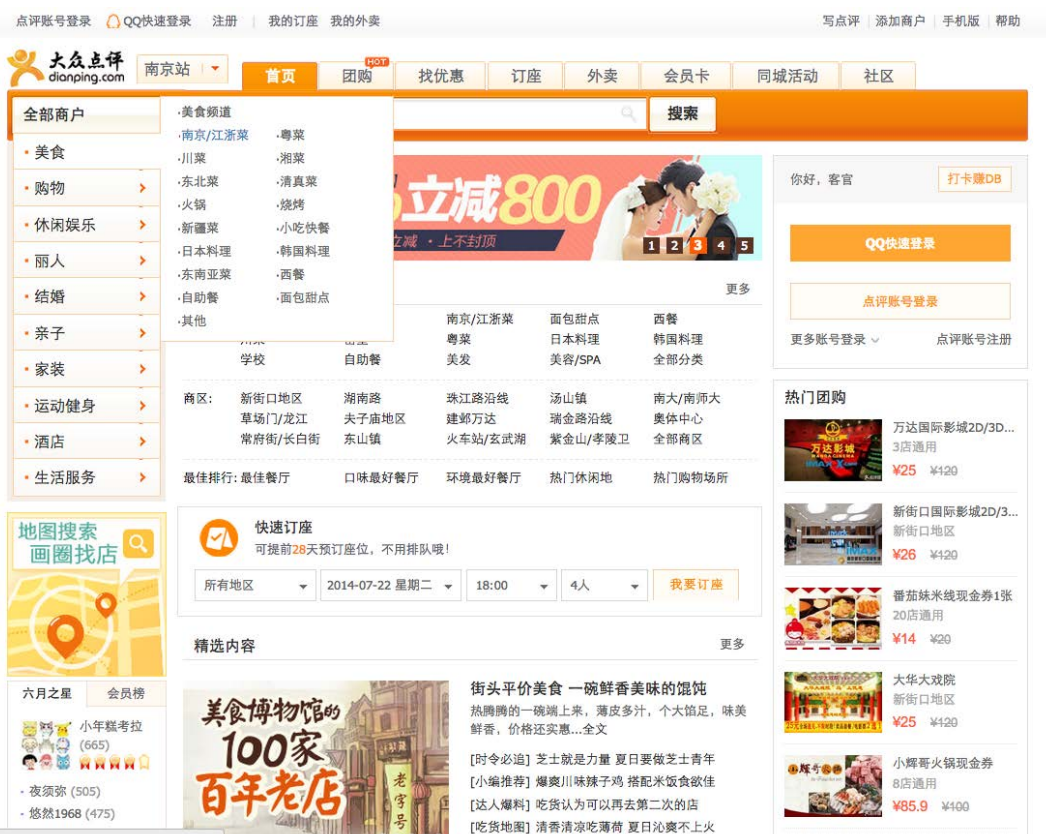

The site provides all kinds of information. For this activity, we narrow down to food. There is also a list for different categories of cuisines for students to choose from.

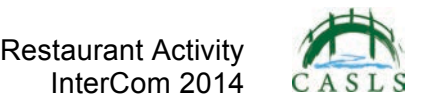

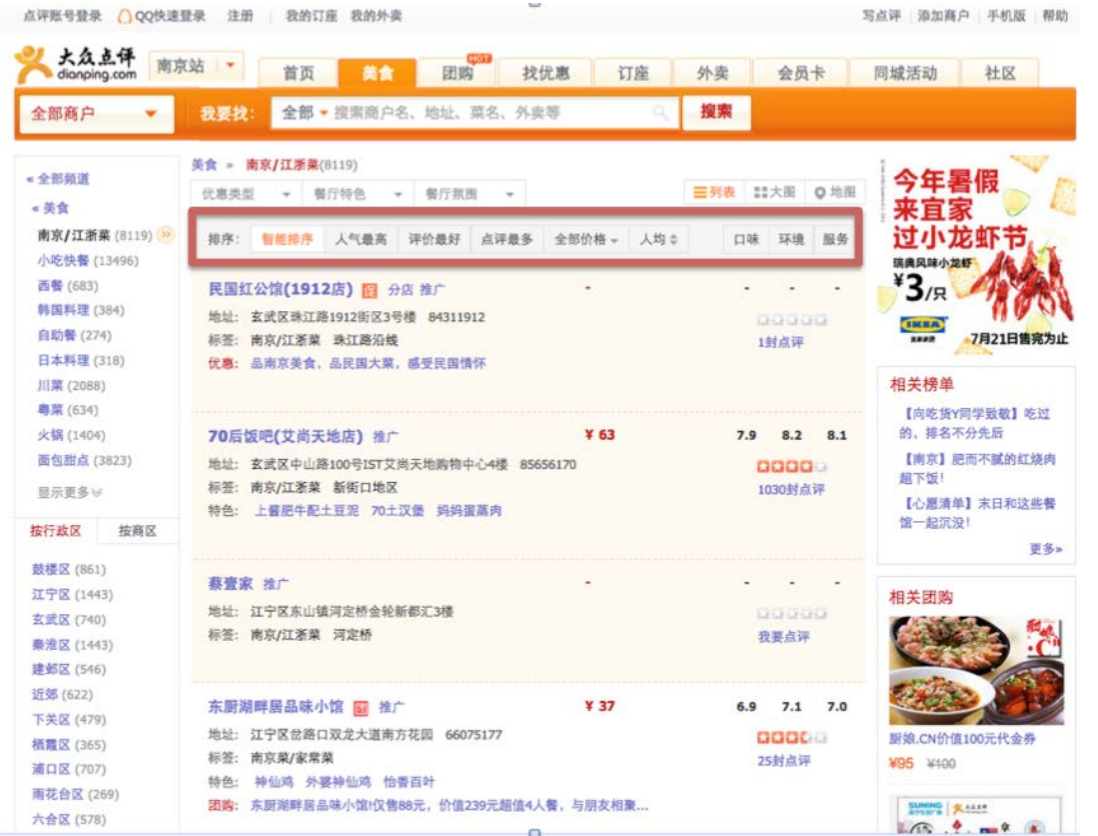

Students can sort the information according to the popularity, rating, most comments, price and price per person.

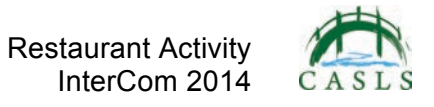

V认证商户

南京餐厅 » 鼓楼区 » 湖南路 » 南京/江浙菜 » 拾年忆餐厅(乐购仕店)

拾年忆餐厅(乐购仕店)▼ 其它1家分店。

□□□□● (253) 人均 ¥45 口味8.2 环境8.5 服务8.3

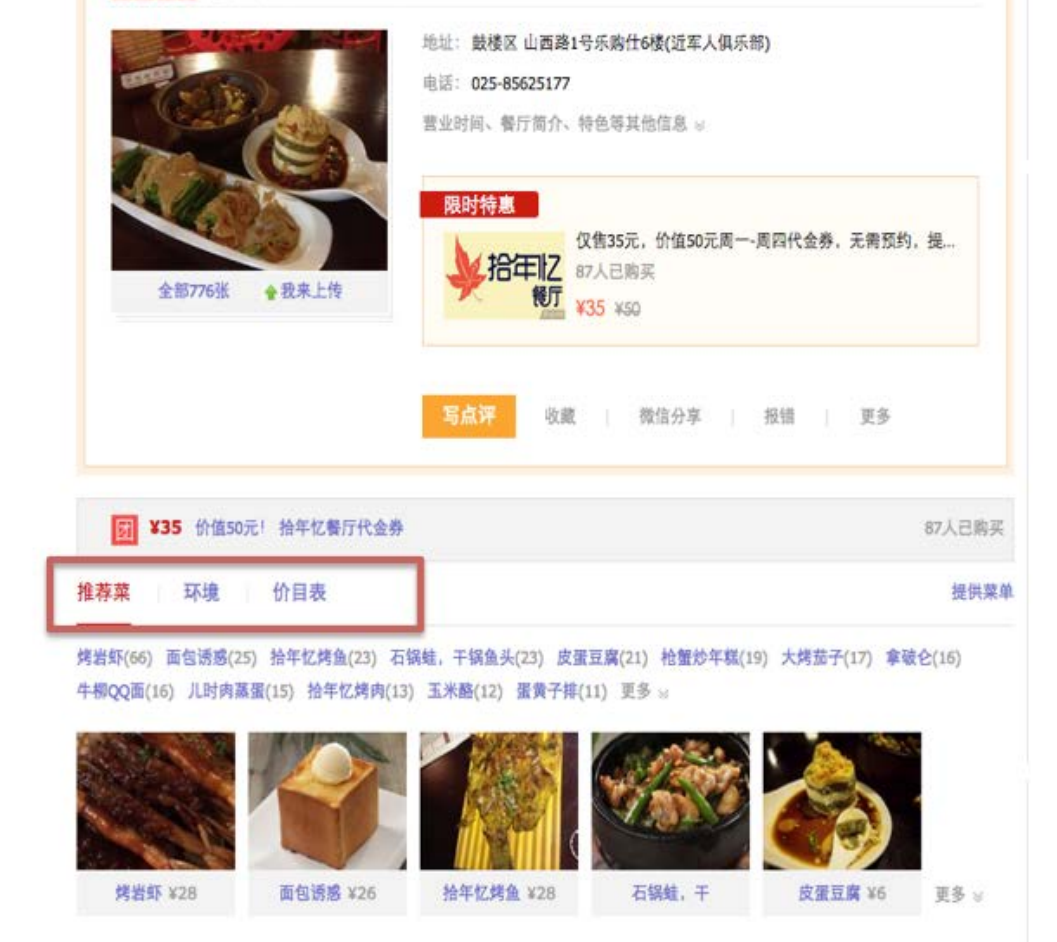

僵

When you click into the restaurant, you can see recommendations, environment, and menu. These are also places students can look for more information.

### **After you finish navigating**

<a> Each group takes a turn to share their findings.

<b> Everyone votes on the top 3 restaurants as the whole class.

<c> Students can reflect as a whole class on the activity.